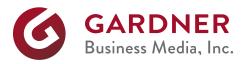

This document is a guide to ensure correct file submission for the *Flash* ad by advertisers.

## Preparing your Flash ad files for Gardner web sites.

Utilizing our 15 second Flash advertising spots allows for an extended message about your product, company or brand. Flash ads "autoplay" upon page load and run two loops before stopping on your final frame. The ad can be replayed when initiated by the user. Flash ads must start with audio "OFF". The sound can then be toggled on by the user (please include a sound on/off button within your ad for this interactive operation). These Flash ad placements are exclusive. We allow only one dynamic Flash ad per web page.

## Example 1

In order to grow your business, you need to arm yourself with the right market information.

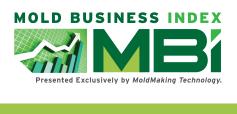

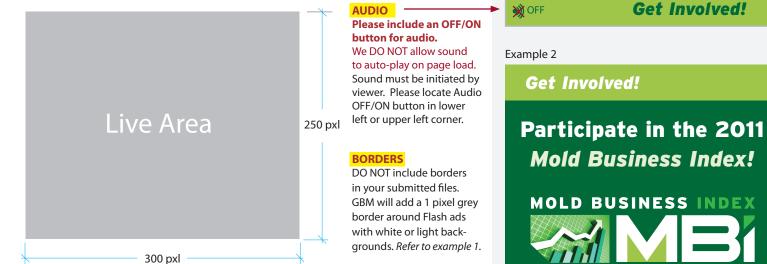

## Flash Ad Specifications:

| File Size:       | 40k                                                                 |
|------------------|---------------------------------------------------------------------|
| Loops:           | 2 max (can have "Replay" button)                                    |
| Pixel Dimension: | 300 X 250 pixels                                                    |
| Frame Rate:      | max 25 FPS (400 kps)                                                |
| Runtime Length:  | 15.0 seconds max                                                    |
| File Format      | Please submit BOTH source .FLA with the .SWF files.                 |
| Audio            | Audio is initiated by the user. Auto-play audio in not permitted in |
|                  | our flash ads. Please build your file with an OFF/ON sound button.  |

| FINAL File Submission Requirements for Flash Ads                                                 |                                                                                                    |  |
|--------------------------------------------------------------------------------------------------|----------------------------------------------------------------------------------------------------|--|
| Fonts:<br>Creative files:                                                                        | All fonts used to create advertisement<br>Please submit the working Flash file (.FLA) file. and final .SWF file.               |  |
| Borders:                                                                                         | A 1 pixel border is applied to ads with white or light backgrounds. <i>Refer to example 1.</i>                                 |  |
| URL                                                                                              | Supply URL for click destination                                                                                               |  |
| IMPORTANT:<br>YOU MUST<br>INCLUDE THIS<br>CODE. If not<br>included, no clicks<br>will be tracked | SWF files must have the following click tag embedded on the button<br>on (release)<br>{<br>getURL(clickTag, clickTarget);<br>} |  |

## Example 3

💥 OFF

💥 OFF

In order to grow your business, you need to arm yourself with the right market information.

Presented Exclusively by MoldMaking Technology.

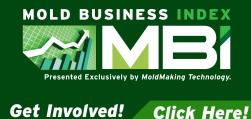

GBM requires a <u>5 business day</u> lead time once your flash ad has been received for review and upload.